This is the Revision C verion of the Compass360 RoboBrix. The status of this project is finished.

# Compass360 RoboBrix (Revision C)

# **Table of Contents**

This document is also available in <u>PDF</u> format.

- <u>1. Introduction</u>
- <u>2. Programming</u>
- <u>3. Hardware</u>
  - ◆ <u>3.1 Circuit Schematic</u>
  - ♦ <u>3.2 Printed Circuit Board</u>
- <u>4. Software</u>
- <u>5. Issues</u>

# 1. Introduction

The Compass360 RoboBrix is a RoboBrix that can be used to connect to a <u>Devantech CMPS01</u> compass module. This compass uses two Philips KMZ10A megnetic field sensors to measure the direction accurate to 0-3599 (i.e. .01 degree accuracy.) Please note that the magnetic field inside a build can be off by 10's of degrees.

# 2. Programming

{To be written}

# 3. Hardware

The hardware consists of a circuit schematic and a printed circuit board.

#### 3.1 Circuit Schematic

The schematic for the Compass360 RoboBrix is shown below:

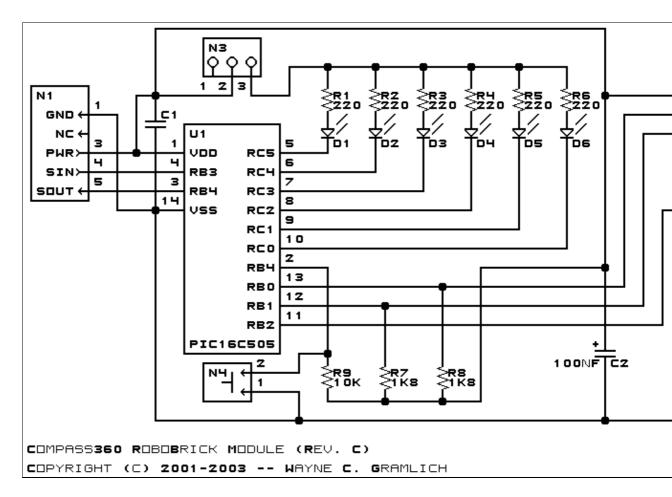

The parts list kept in a separate file -- compass360.ptl.

#### 3.2 Printed Circuit Board

The printed circuit board files are listed below:

```
compass360 back.png
       The solder side layer.
compass360 front.png
       The component side layer.
compass360 artwork.png
       The artwork layer.
compass360.gbl
       The RS-272X "Gerber" back (solder side) layer.
compass360.gtl
       The RS-272X "Gerber" top (component side) layer.
compass360.gal
       The RS-272X "Gerber" artwork layer.
compass360.drl
       The "Excellon" NC drill file.
compass360.tol
       The "Excellon" tool rack file.
```

### 4. Software

The Compass360 software is available as one of:

<u>compass360.ucl</u> The μCL source file. <u>compass360.asm</u> The resulting human readable PIC assembly file. <u>compass360.lst</u> The resulting human readable PIC listing file. <u>compass360.hex</u> The resulting Intel<sup>®</sup> Hex file that can be fed into a PIC16C505 programmer.

The Compass360 test software is available as one of:

<u>compass360\_test.ucl</u> The μCL source file. <u>compass360\_test.asm</u> The resulting human readable PIC assembly file. <u>compass360\_test.lst</u> The resulting human readable PIC listing file. <u>compass360\_test.hex</u> The resulting Intel<sup>®</sup> Hex file that can be fed into a PIC16F628 programmer.

### 5. Issues

Any fabrication issues that come up are listed here.

Copyright (c) 2001–2002 by Wayne C. Gramlich. All rights reserved.

Compass360 RoboBrix (Revision C)

### A. Appendix A: Parts List

```
# Parts list for Compass360 RoboBrix (Rev. C)
#
Cl: Capacitor10pF - 10 pF Ceramic Capacitor [Jameco: 15333]
C2: Capacitor100nF - .1 uF Tantalum Capacitor [Jameco: 33486]
D1-6: LEDGreen - Green LED [Jameco: 34606]
N1: Header1x5.Compass360 - 1x5 Male Header [5/40 Jameco: 160881]
N2: Header1x9.CompassDT1 - 1x9 Female Header [9/36 Digikey: 929974-01-36-ND]
N3: Header1x3.CompassDT1 - 1x3 Male Header [3/40 Jameco: 160881]
N4: Header1x2.CompassDT1 - 1x2 Male Header [2/40 Jameco: 160881]
R1-6: Resistor220 - 220 Ohm 1/4 Watt Resistor [Jameco: 30470]
R7-8: Resistor1K8 - 1.8K Ohm 1/4 Watt Resistor [Digikey:1K8-QBK-ND]
R9: Resistor10K - 10K Ohm 1/4 Watt Resistor [Jameco: 29911]
U1: PIC16C505.CompassDT1 - Microchip PIC16C505 [Digikey: PIC16C505-04/P-ND]
```

**B.** Appendix B: Artwork Layer

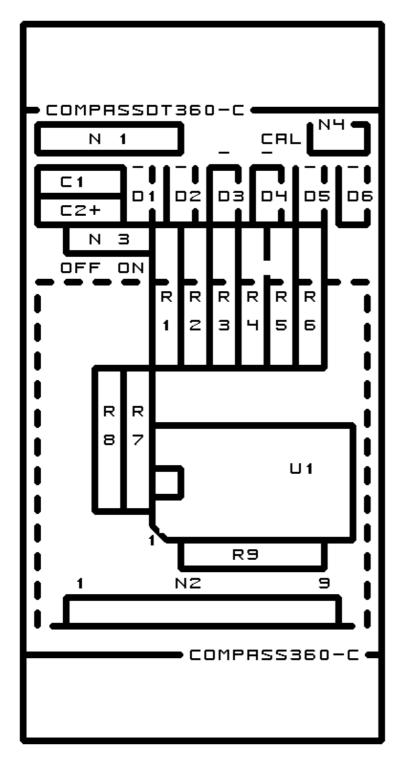

### C. Appendix C: Back (Solder Side) Layer

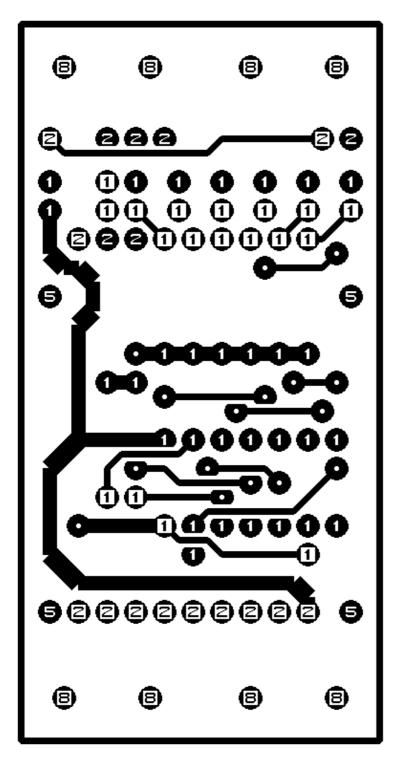

# D. Appendix D: Front (Component Side) Layer

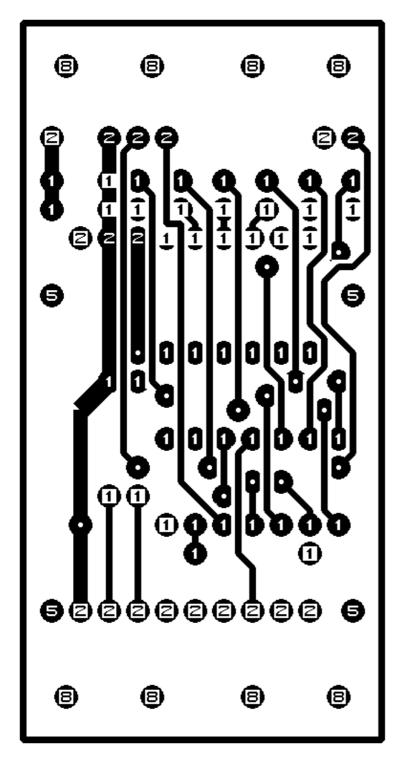